# <span id="page-0-0"></span>Tipos de datos estructurados Fundamentos de la Programación

Salvador Sánchez

Universidad de Alcalá

Octubre de 2019

Los contenidos de esta presentación pueden ser copiados y redistribuidos en cualquier medio o formato, así como adaptados, remezclados, transformados y servir de base para la creación de nuevos materiales a partir de ellos, según la licencia Atribución 4.0 Unported (CC BY 4.0)

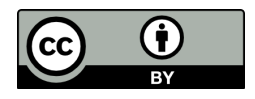

Tipos de datos que permiten agrupar elementos.

- Secuencias en Python: listas, tuplas, diccionarios, conjuntos...
- Las secuencias son por naturaleza heterogéneas: pueden contener elementos de tipos distintos.
- Cada posición puede referenciar un elemento de tipo simple (entero, real, booleano, string) o compuesto (otras secuencias, instancias de una clase, archivos, etc.).

つひひ

Aquellos objetos cuyo valor puede cambiar se dice que son mutables, a diferencia de aquellos cuyo valor no puede cambiar una vez creados, los cuales se denominan inmutables.

- Mutables en Python: listas, diccionarios.
- **·** Inmutables: números, cadenas y tuplas.

Conjunto mutable y organizado de elementos.

- Se declara y representa encerrando los miembros entre corchetes.
- **·** Los elementos de una lista son variables, pudiendo añadir y eliminar elementos en cualquier momento.
- Se pueden modificar sus elementos.
- Rango de los elementos: 0 a longitud-1
- Puede tener elementos repetidos

$$
a = [0.056, 38.65, -6.09, 1.267, -51.2]
$$

· Representación interna:

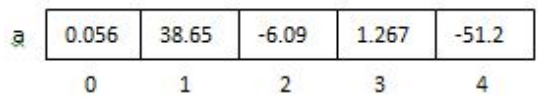

重

E

 $4$  ロ }  $4$   $4$   $9$  }  $4$   $\equiv$  }  $4$ 

- **·** lista.index(elem) Retorna la posición del elemento en la lista. Si no está se produce una excepción.
- **·** lista[i] Accede al elemento en la posición i.
- $\bullet$  elem in lista Determina si un elemento está o no en la lista.
- **I** lista.count (elem) Número de veces que aparece un elemento en la lista.

- **·** len(lista) retorna el tamaño de la lista (num. elementos).
- **·** lista.append(elemento) añade un elemento al final de la lista.
- L1.extend(L2) a˜nade a L1 todos los elementos de L2.
- lista1 + lista2 produce una lista con los elementos de ambas.
- **·** lista.insert(pos, elem) inserta un elemento en una posición.
- **·** lista.remove(elem) Elimina la primera aparición del elemento.
- lista.sort() Ordena la lista
- lista.reverse() Invierte el orden de los elmentos de la lista
- lista.pop() Elimina y retorna el último elemento
- $\bullet$  + (concatenar) y \* (repetir): Ej. lista $1 =$  lista $2 * 3$

• Las listas/tuplas son el elemento base de la iteración con for.  $frutero = ['pera', 'higo', 'fresa', 'caqui']$ for fruta in frutero: print ("Una pieza de fruta: ", fruta)

# Slicing

- Forma abreviada de obtener subsecuencias a partir de secuencias existentes
- Sintaxis: secuencia [inicio:fin:salto]
- Si no se especifica inicio, se entiende desde 0, si no se especifica fin, se entiende hasta el final de la secuencia
- **•** Ejemplos:

preposiciones = ['a', 'ante', 'bajo', 'cabe', 'con', 'contra', 'de', 'desde', 'en']

\na = preposiciones [1:5] 
$$
\# copia de la position 1 a la 4
$$

\na = ['ante', 'bajo', 'cabe', 'con

\nb = preposiciones [4:]  $\# copia de la position 4 al final$ 

\nb = ['con', 'contra', 'de', 'desde', 'en']

\nc = preposiciones [3]  $\# copia de la position 0 a la 2$ 

\nc = ['a', 'ante', 'bajo']

\nd = preposiciones [:]  $\#$  hace un duplicado

Conjunto inmutable y ordenado de elementos.

- Se declara y representa encerrando los miembros entre paréntesis.
- Número fijo de elementos: sólo se pueden añadir y eliminar reasignando la tupla completa.
- **•** Ejemplo:

$$
a = (0.056, 38.65, -6.09, 1.267, -51.2)
$$

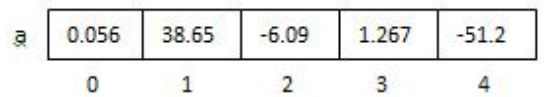

- **.** Sus métodos son todos de *solo-lectura*.
	- No pueden añadirse elementos (no tienen métodos append ni extend).
	- No pueden eliminarse elementos (no tienen remove ni pop).
- Pueden utilizarse como claves en un diccionario (las listas no).
- Pueden 'convertirse' en listas: list() toma una tupla y devuelve una lista con los mismos elementos
	- Es posible también 'convertir' una lista a tupla: tuple()
	- Se dice que tuple "congela" una lista, y que a su vez list "descongela" una tupla.

Colección homogénea cuyos elementos son caracteres de texto.

- Número fijo de elementos: no se pueden añadir ni eliminar.
- Sus elementos no se pueden modificar.
- Creación: texto entre comillas simples o dobles.
- **•** Ejemplo:

```
cadena<sub>1</sub> = "Universali>Universidad de Alcala"cadena2 = ' Alcala de Henares'
```
- $\bullet$  lista.upper() Pone en mayúsculas
- lista.lower() Pone en minúsculas
- · lista.find(car) Posición del carácter car en la cadena
- · lista.replace(car, car2) Sustituye un carácter por otro
- lista.split() Retorna una lista con las partes de la cadena separadas (usando espacios)
- Se puede usar split() con cualquier separador si se indica:  $split('.'')$ ,  $split('')$ , etc.
- Ya conocidas: + (concatenar cadenas), \*i (repetir i veces la cadena)

Estructura de datos sin orden entre los elementos, y en la que el acceso viene determinado por una clave única que se asocia a cada valor.

- La clave es a menudo una cadena de texto, si bien puede ser cualquiera de los tipos inmutables de Python.
- Tipos de claves: : boolean, integer, float, tupla, string ...
- Los diccionarios son mutables: se pueden agregar, eliminar y cambiar sus elementos.

- Para crear un diccionario se emplean corchetes  $({})$  alrededor de pares clave:valor separados por comas.
- **El diccionario más simple es un diccionario vacío, el cual no contiene** ninguna clave o valor en absoluto:

```
>>> empty_dict = \{\}\gg>\, empty_dict
{}
```
つひひ

## Ejemplo de diccionarios

Ejemplo preliminar de diccionario con citas del Diccionario del Diablo de Ambrose Bierce:

```
\gg bierce = {
    " dia " : " Periodo de veinticuatro horas, casi todas desperdiciadas" .
    " paciencia": " forma menor de desesperanza, a menudo disfrazada de virtud".
     paz" : "En asuntos internacionales, tiempo de mentiras entre dos periodos de
         lucha".
   }
>>>
```
• Al escribir el nombre del diccionario en el intérprete se imprimirán sus claves y valores:

```
>>> bierce
{'dia': 'Periodo de veinticuatro horas, casi todas desperdiciadas', 'paciencia':
     forma menor de desesperanza, a menudo disfrazada de virtud ' 'paz', 'En
     asuntos internacionales, tiempo de mentiras entre dos periodos de lucha'}
>>>
```
 $200$ 

何 ▶ ヨ ヨ ▶ ヨ ヨ

- Agregar un elemento: basta con referirse al ítem por su clave y asignarle un valor.
	- Si la clave ya estaba en el diccionario, el valor existente se reemplaza por el nuevo, si la clave es nueva, se agrega al diccionario con su valor.
	- Imposible errar por especificar un índice fuera de rango.
- Eliminar un elemento: utilizar del. Ejemplo: del bierce['dia']
- Reiniciar eliminando todos los elementos: clear. Ejemplo: bierce.clear()
- Pertenencia de una clave: in. Ejemplo: 'dia' in bierce
- **.** Número de elementos: len(diccionario)
- $\bullet$  Réplica: nuevo diccionario = diccionario.copy()

- Lista de claves: keys. Ejemplo: bierce.keys()
	- Retorna un objeto de tipo dict keys, que es una forma iterable de lista. Puede convertirse a lista con list().
- Lista de valores: values. Ejemplo: bierce.values()
	- Retorna un objeto de tipo dict values, una forma iterable de lista.
	- Ejemplo: for item in x.valueus(): print item
- Lista de items: al igual que values y keys, es iterable: diccionario.items()

- <span id="page-19-0"></span>• Una lista es una colección de elementos mutable (número de elementos variable  $+$  elementos modificables)
- Una tupla es una colección de elementos inmutable (número de elementos fijo  $+$  elementos no modificables)
- El acceso a las posiciones y muchas otras operaciones sobre secuencias son comunes a todas las secuencias
- Las cadenas de texto son secuencias inmutables de elementos homogéneos
- Los diccionarios contienen parejas clave-valor